# **Пользуясь Интернетом, пользуйся мозгом.**

Прежде чем нырнуть в просторы электронного мозга, проверь, на что способен твой собственный. И ты поймешь, что Интернет может быть по-настоящему полезным, если знать, как правильно им пользоваться. И безопасным, если соблюдать простые правила.

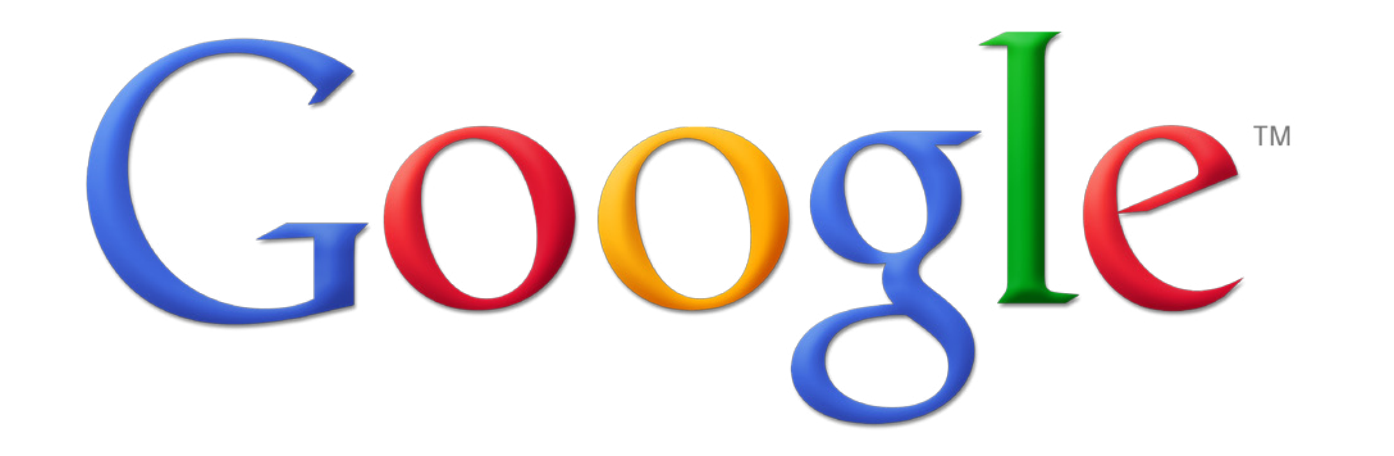

Общение в Интернете может **безопасности безопасности** быть не только приятным, но и полезным. Добавляй друзей в круги Google+, и всей компанией вы сможете не только обсуждать последние новости, но и готовиться к экзаменам с помощью видеовстреч!

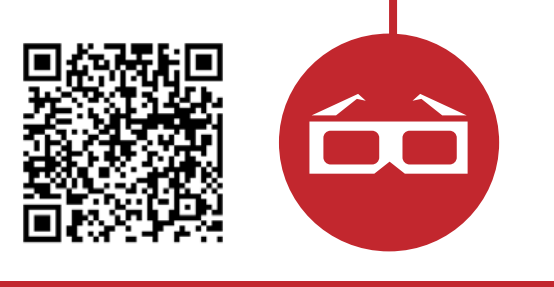

Интернет – это море полезной информации, но в этом море есть самый разный контент. Защити себя от неприемлемого контента. Включи безопасный поиск на своем компьютере и безопасный режим на YouTube.

# **Зона**

# **Зона общения**

Полушарие творчества

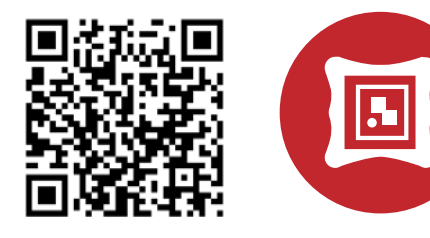

#### Полушарие логики

Ты не привык терпеть оскорбления в реальной жизни, не привыкай к этому в Интернете. Если тебя обидели в Сети, обратись за помощью.

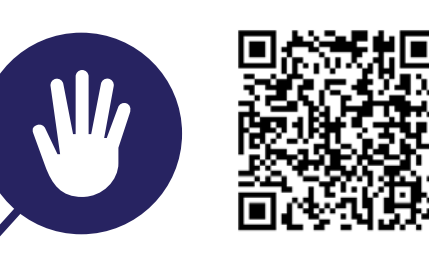

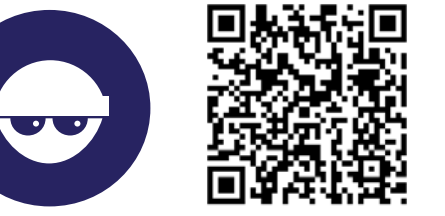

# **Зона**

#### **самозащиты**

Мошенником может быть не только человек, но и сайт. Мошенники могут выдавать себя за тех, кому ты доверяешь. Защити себя и свои личные данные в Сети.

#### **Зона**

#### **осторожности**

Провести вечер в Лувре, гулять по Эрмитажу ночь напролет и встретить рассвет на Манхэттене в MOMA? Отправляйся на онлайнэкскурсии по лучшим музеям мира с Арт-проектом Google!

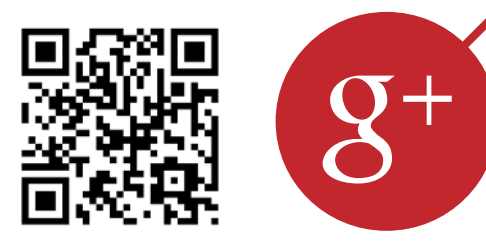

## **Зона искусства**

Умеешь без запинки произносить слова наоборот, дотягиваться языком до кончика носа или играть на скрипке не хуже Шерлока Холмса? Пусть весь мир узнает, на что ты способен! Сними свое видео. Стань звездой YouTube!

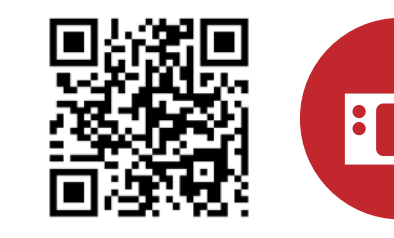

### **Зона самовыражения**

Хочешь почувствовать под ногами все 1665 ступеней Эйфелевой башни не выходя из дома? Путешествуй по миру вместе с Google Maps и Google Street View!

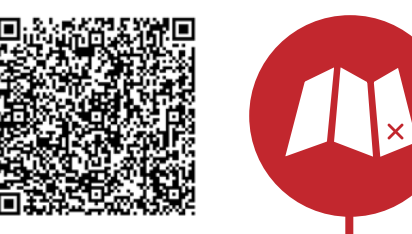

### **Зона движения**

Как без калькулятора перевести мили в километры? Как одним кликом определить время в Нью-Йорке или узнать, что "рысь" – это не только кошка, "наряд" – не только одежда, а "такса" – не только порода собак? Узнай больше об умном поиске.

#### **Зона поиска**

Если тебе встретится неприятный, жестокий или незаконный контент в Google, YouTube или социальной сети Google+, сообщи нам об этом. Будь частью сообщества: помоги нам сделать Интернет лучше и безопаснее.

# **Зона ответственности**

Твой любимый пароль 1234567 или имя кошки? Придумай чтонибудь посерьезнее, чтобы защитить почту и профиль в социальной сети! Узнай, как создать надежный пароль и не забыть его.

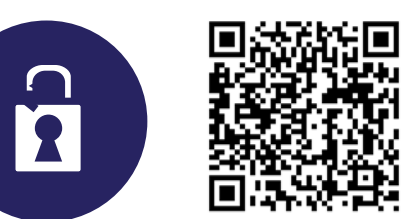

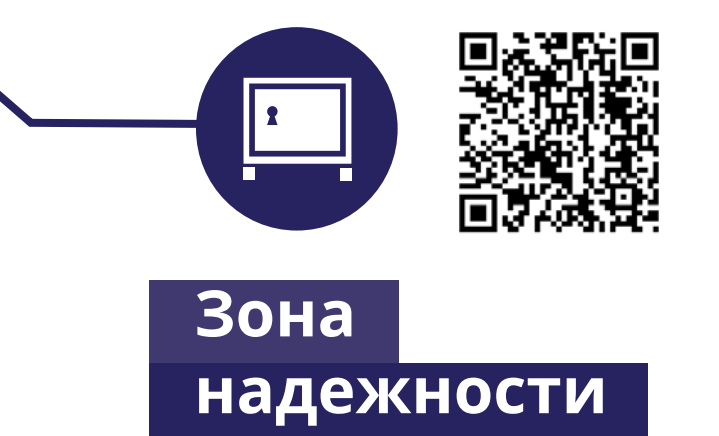

Если тебе всегда было интересно, «что это за чувак на лошади», используй поиск по изображениям в мобильном приложении Google Goggles. Оно поможет распознать незнакомые объекты: произведения искусства, памятники архитектуры или обложки книг!

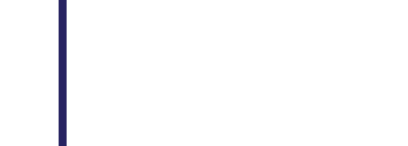

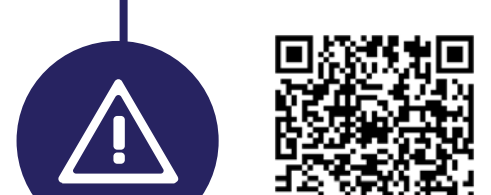

### **Зона познания**